# **Ruby master - Feature #11731**

# **Make ruby gem install to user-install by default**

11/22/2015 08:30 PM - kallisti5 (Alexander von Gluck)

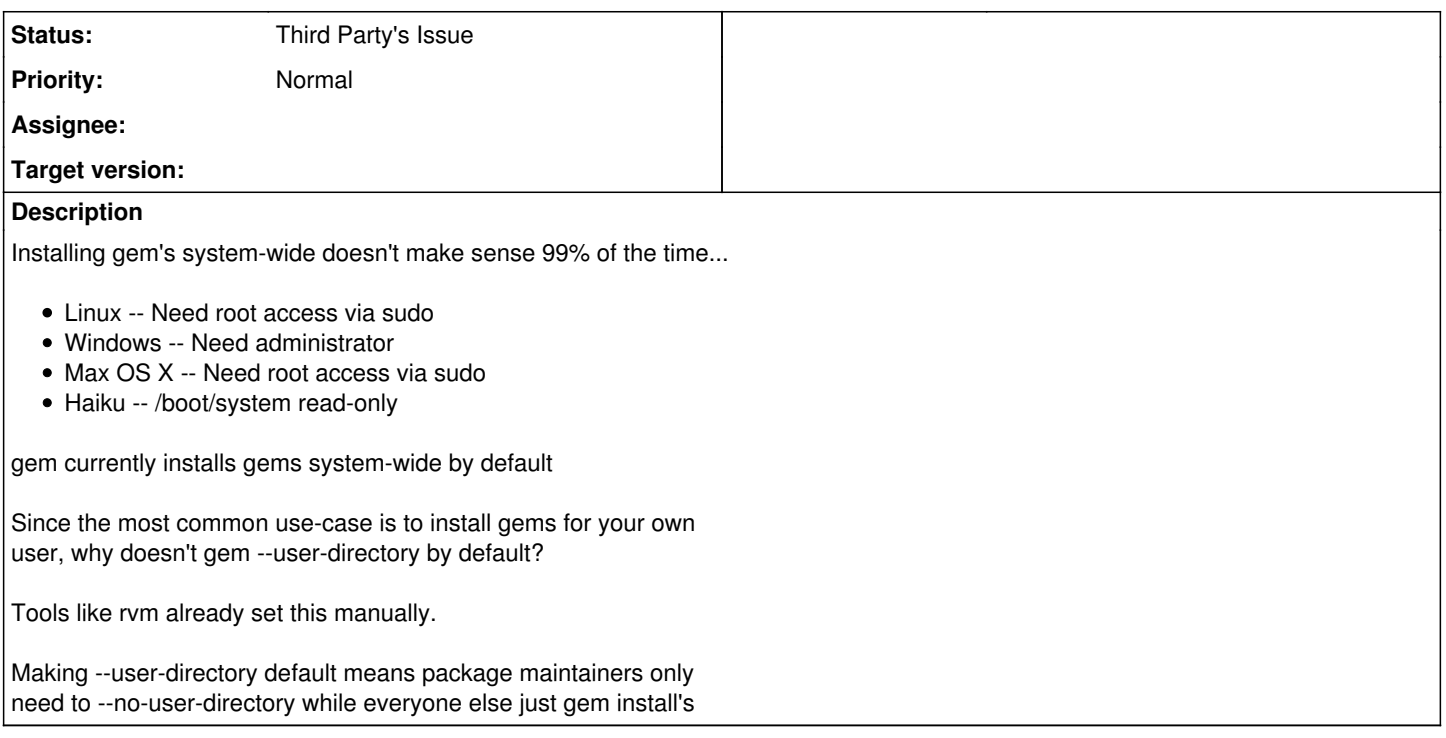

## **History**

## **#1 - 11/22/2015 08:56 PM - kallisti5 (Alexander von Gluck)**

There would be a few minor logic issues around gem looking for --install-dir + --user-directory and erroring out... that check would need to be changed to --no-user-directory + --install-dir

This definitely would need some discussion as it has a moderate scope (which tools using gem expect system-wide installation?)

To keep compatibility in logic, gem might need to detect the root/administrator user and install system-wide by default to ensure when someone sudo gem install XXX the gem isn't *just* installed for the root user.

## **#2 - 11/22/2015 09:40 PM - mwpastore (Mike Pastore)**

Aren't most people using rvm or rbenv/bundler to address this need?

## **#3 - 11/22/2015 10:56 PM - kallisti5 (Alexander von Gluck)**

yeah, the large number of workarounds show this is a pretty default workflow for people. Thus raises the question on why it isn't the default behavior.

#### **#4 - 11/22/2015 11:18 PM - phluid61 (Matthew Kerwin)**

On 23 November 2015 at 08:56, [kallisti5@unixzen.com](mailto:kallisti5@unixzen.com) wrote:

Issue [#11731](https://redmine.ruby-lang.org/issues/11731) has been updated by Alexander von Gluck.

yeah, the large number of workarounds show this is a pretty default workflow for people. Thus raises the question on why it isn't the default behavior.

Opinion, not fact: is it not the case that most folk who develop independently usually do so where they either a) use rbenv or b) own the machine and can sudo safely? And by contrast, the people who can't do that are usually in corporate environments where site-wide installation makes most sense?

Note that rbenv isn't just a workaround for this, it also allows independent installation of entire Ruby environments, including core/stdlib, parser, etc. So I don't know that we can say that there's necessarily a large number of workarounds just for local gems.

## **#5 - 11/22/2015 11:44 PM - kallisti5 (Alexander von Gluck)**

*- Subject changed from Make ruby gem install to user-directory by default to Make ruby gem install to user-install by default*

#### **#6 - 11/22/2015 11:52 PM - kallisti5 (Alexander von Gluck)**

Shouldn't site-wide installations use packaged gem files as they install to /usr? Installing non-packaged files to /usr violates the LSB.

A few linux distros seem to also set --user-install as default: <https://projects.archlinux.org/svntogit/packages.git/tree/trunk/gemrc?h=packages/ruby>

#### **#7 - 11/23/2015 01:01 AM - nobu (Nobuyoshi Nakada)**

*- Status changed from Open to Third Party's Issue*

Rubygems upstream is<https://github.com/rubygems/rubygems>.

Maybe to fallback to user-install when no permission to the default place.

BTW, is ruby installed under /boot filesystem, on Haiku?

## **#8 - 11/23/2015 04:44 PM - kallisti5 (Alexander von Gluck)**

<https://github.com/rubygems/rubygems/issues/1394>opened to track. Sorry for putting it in the wrong place.

Haiku is a little special. /boot represents the os "boot" drive (and not where only the kernel lives) <https://www.haiku-os.org/docs/userguide/en/filesystem-layout.html>